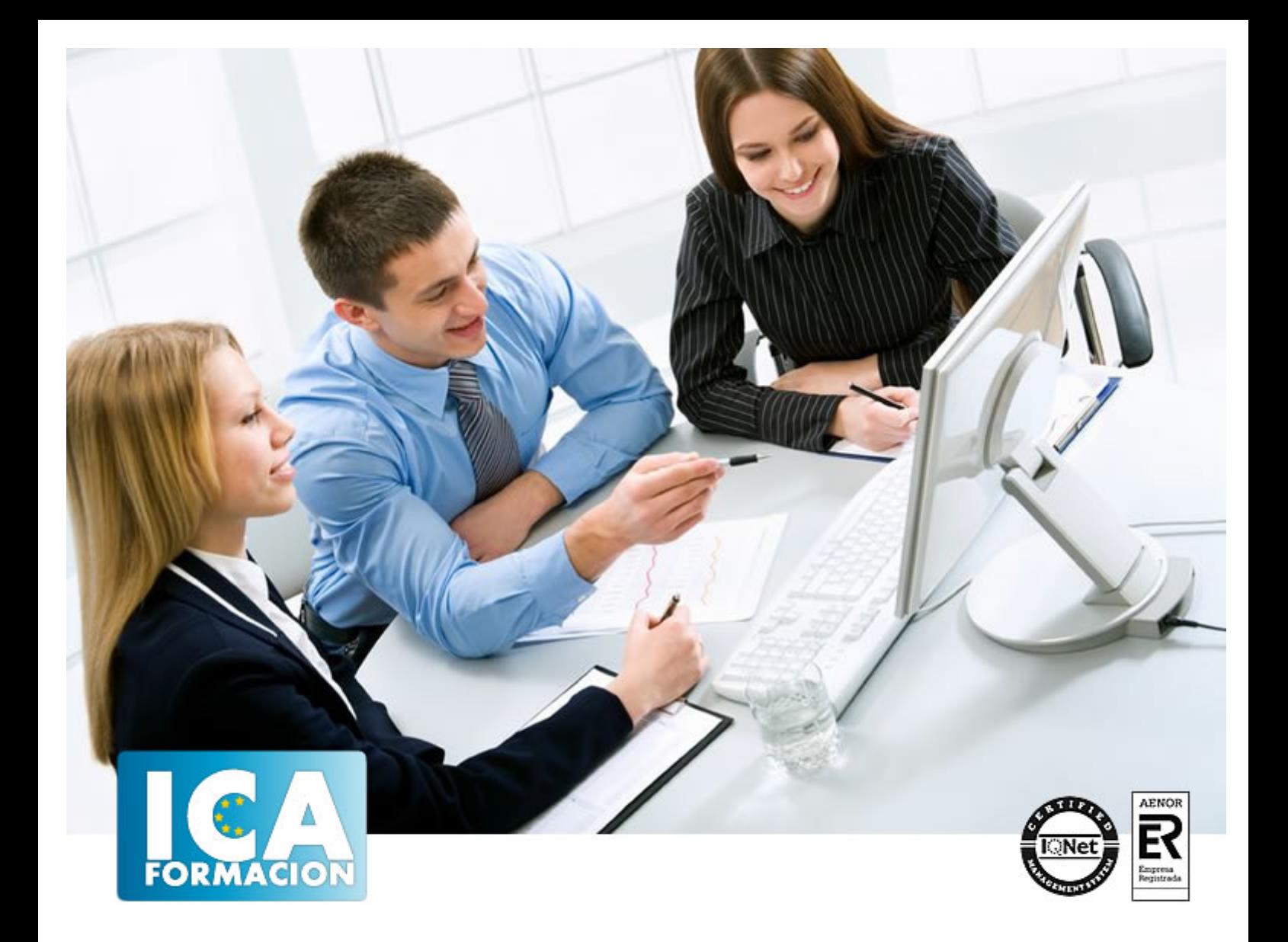

# **ALMACENAMIENTO SHARED PREFERENCES Y SENSORES**

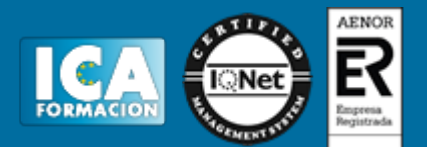

# **ALMACENAMIENTO SHARED PREFERENCES Y SENSORES**

**Duración:** 60 horas

**Precio:** consultar euros.

**Modalidad:** e-learning

### **Objetivos:**

Descripción: Aprender el funcionamiento de Eclipse como IDE para desarrollar aplicaciones en Java destinadas a dispositivos móviles Android. Utilizar el complemento para las API de Google, que amplía el SDK de Android para proporcionar a las aplicaciones acceso a las bibliotecas de Google con las que puedes añadir de forma rápida funciones de asignación potentes a tus aplicaciones de Android. Comprender el funcionamiento de los diferentes sensores del teléfono y su interacción con las aplicaciones y eventos programables. Fundamentación: Los dispositivos móviles (también conocidos como computadora de mano, palmtop o simplemente handheld) son aparatos de pequeño tamaño, con algunas capacidades de procesamiento, con conexión permanente o intermitente a una red, con memoria limitada, diseñados específicamente para una función, pero que pueden llevar a cabo otras funciones más generales.

# **Metodología:**

El Curso será desarrollado con una metodología a Distancia/on line. El sistema de enseñanza a distancia está organizado de tal forma que el alumno pueda compatibilizar el estudio con sus ocupaciones laborales o profesionales, también se realiza en esta modalidad para permitir el acceso al curso a aquellos alumnos que viven en zonas rurales lejos de los lugares habituales donde suelen realizarse los cursos y que tienen interés en continuar formándose. En este sistema de enseñanza el alumno tiene que seguir un aprendizaje sistemático y un ritmo de estudio, adaptado a sus circunstancias personales de tiempo

El alumno dispondrá de un extenso material sobre los aspectos teóricos del Curso que deberá estudiar para la realización de pruebas objetivas tipo test. Para el aprobado se exigirá un mínimo de 75% del total de las respuestas acertadas.

El Alumno tendrá siempre que quiera a su disposición la atención de los profesionales tutores del curso. Así como consultas telefónicas y a través de la plataforma de teleformación si el curso es on line. Entre el material entregado en este curso se adjunta un documento llamado Guía del Alumno dónde aparece un horario de tutorías telefónicas y una dirección de e-mail dónde podrá enviar sus consultas, dudas y ejercicios El alumno cuenta con un período máximo de tiempo para la finalización del curso, que dependerá del tipo de curso elegido y de las horas del mismo.

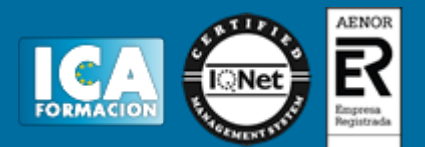

# **Profesorado:**

Nuestro Centro fundado en 1996 dispone de 1000 m2 dedicados a formación y de 7 campus virtuales.

Tenemos una extensa plantilla de profesores especializados en las diferentes áreas formativas con amplia experiencia docentes: Médicos, Diplomados/as en enfermería, Licenciados/as en psicología, Licencidos/as en odontología, Licenciados/as en Veterinaria, Especialistas en Administración de empresas, Economistas, Ingenieros en informática, Educadodores/as sociales etc…

El alumno podrá contactar con los profesores y formular todo tipo de dudas y consultas de las siguientes formas:

-Por el aula virtual, si su curso es on line -Por e-mail -Por teléfono

### **Medios y materiales docentes**

-Temario desarrollado.

-Pruebas objetivas de autoevaluación y evaluación.

-Consultas y Tutorías personalizadas a través de teléfono, correo, fax, Internet y de la Plataforma propia de Teleformación de la que dispone el Centro.

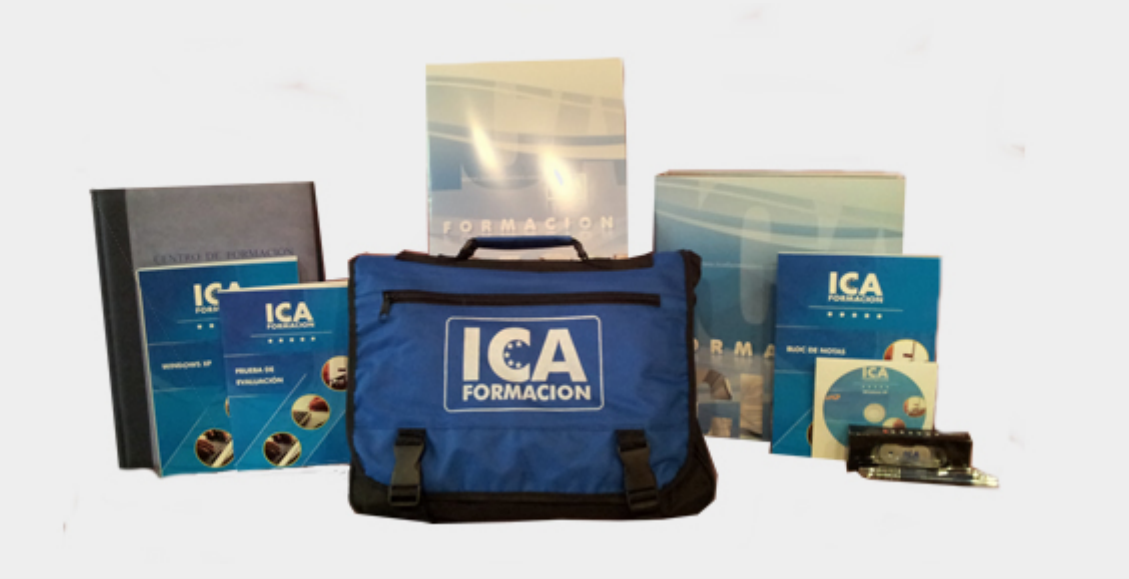

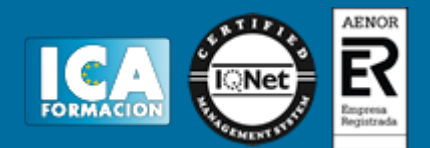

# **Bolsa de empleo:**

El alumno en desemple puede incluir su currículum en nuestra bolsa de empleo y prácticas. Le pondremos en contacto con nuestras empresas colaboradoras en todo el territorio nacional

## **Comunidad:**

Participa de nuestra comunidad y disfruta de muchas ventajas: descuentos, becas, promociones,etc....

### **Formas de pago:**

- -Mediante transferencia
- -Por cargo bancario
- -Mediante tarjeta
- -Por Pay pal

-Consulta nuestras facilidades de pago y la posibilidad de fraccionar tus pagos sin intereses

## **Titulación:**

Una vez finalizado el curso, el alumno recibirá por correo o mensajería la titulación que acredita el haber superado con éxito todas las pruebas de conocimientos propuestas en el mismo.

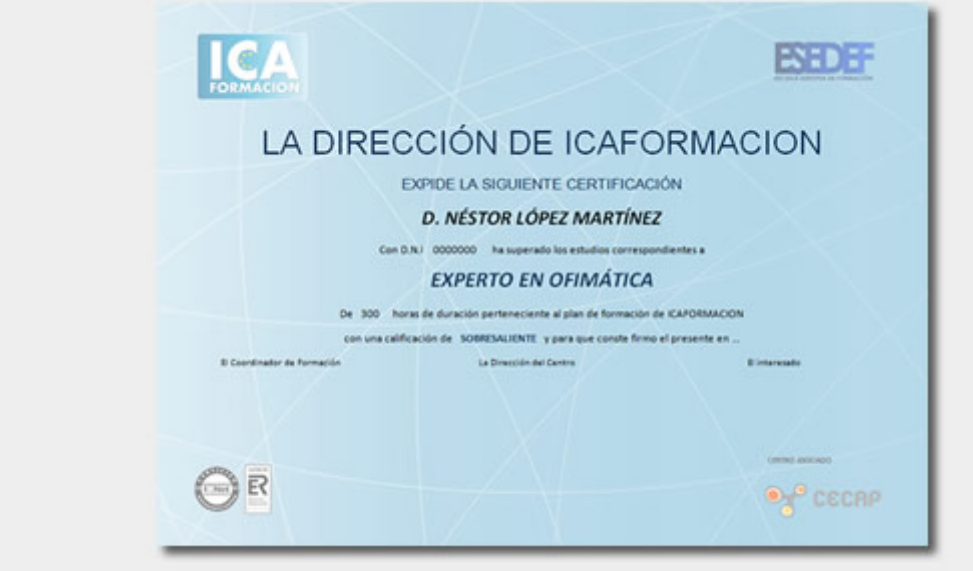

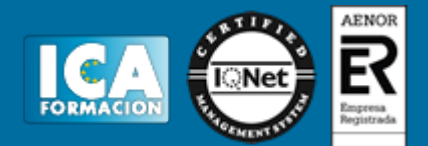

# **Programa del curso:**

- TEMA 1. INTRODUCCION AL SQLITE
- 1. INTRODUCCIÓN A BASES DE DATOS
- 2. INTRODUCCIÓN A SQL
	- 2.1. INSTALACIÓN DE POSTGRESQL EN WINDOWS.
	- 2.2. INSTALACIÓN DE POSGRESQL EN UBUNTU
	- 2.3. PRINCIPALES COMANDOS SQL PARA EL FUNCIONAMIENTO DE BASES DE DATOS

3. SQLITE

- 3.1. CONTENT VALUES Y CURSOR
- 3.2. INTRODUCIR VALORES EN BASE DE DATOS
- 3.3. COMO SE ACTUALIZAN REGISTROS.
- 3.4. COMO BORRAR REGISTROS EN BASES DE DATOS.
- 3.5. LEER REGISTROS

TEMA 2. ALMACENAMIENTO Y LECTURA DE BBDD

- 1. APLICACIÓN ANDROID CON BASE DE DATOS
- 2. DISTRIBUCIÓN DE ARCHIVOS EN UN PROYECTO ANDROID
- 3. DESARROLLO DE LA APLICACIÓN. OPERACIONES CON BASE DE DATOS.
- 4. MODELADO MEDIANTE OBJETOS
- 5. PANTALLA PRINCIPAL
- 6. CREAR PAÍS
- 7. VER PAÍSES
- 8. EDITAR PAÍS
- 9. BORRAR PAÍS

TEMA 3. TRABAJANDO CON ARCHIVOS Y SD

- 1. INTRODUCCIÓN A ESCRITURA/LECTURA DE FICHEROS
- 2. OPERACIONES CON FICHEROS EN LA CARPETA DE NUESTRA APLICACIÓN.
	- 2.1. ESCRITURA DE FICHEROS EN LA CARPETA DE NUESTRA APLICACIÓN 2.2. LECTURA DE FICHEROS DE LA CARPETA DE NUESTRA APLICACIÓN
- 3. OPERACIONES CON FICHEROS QUE SE ENCUENTRAN EN RES/RAW
- 4. OPERACIONES CON FICHEROS RES/XML
- 5. REALIZANDO OPERACIONES CON FICHEROS EN LA SD

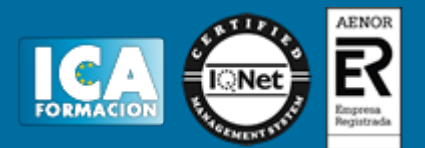

- 5.1. ESCRITURA DE FICHEROS EN LA SD 5.2. LECTURA DE FICHEROS DE LA SD
- TEMA 4. SENSORES
- 1. INTRODUCCIÓN A LOS SENSORES
- 2. PRIMER USO DE SENSORES
- 3. ACELERÓMETRO
- 4. ORIENTACIÓN

4.1. CÁLCULO DE ORIENTACIÓN USANDO EL SENSOR DE ORIENTACIÓN 4.2. CÁLCULO DE LA ORIENTACIÓN EMPLEANDO EL ACELERÓMETRO Y EL SENSOR DE CAMPO MAGNÉTICO

TEMA 5. MAPAS Y LOCALIZACION

1. CONFIGURACIÓN DEL ENTORNO PARA MAPAS

- 1.1. CREAR UNA CUENTA DE GOOGLE
- 1.2. OBTENER API KEY DE GOOGLE
- 1.3. DESCARGAR PAQUETES NECESARIOS
- 1.4. CREAR PROYECTO DE ANDROID
- 1.5. CONFIGURAR LIBRERÍAS EN EL PROYECO
- 1.6. AÑADIR PROPIEDADES A ANDROIDMANIFEST.XML
- 1.7. AÑADIR MAPA
- 1.8. CREAR EMULADOR COMPATIBLE CON MAPAS
- 2. INTRODUCCIÓN A LA LOCALIZACIÓN
	- 2.1. APIS DE LOCALIZACIÓN
	- 2.2. AÑADIR LOCALIZACIÓN AL MAPA
	- 2.3. PROBAR PROYECTO CON LOCALIZACIÓN